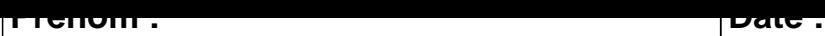

## **CALCUL MENTAL**

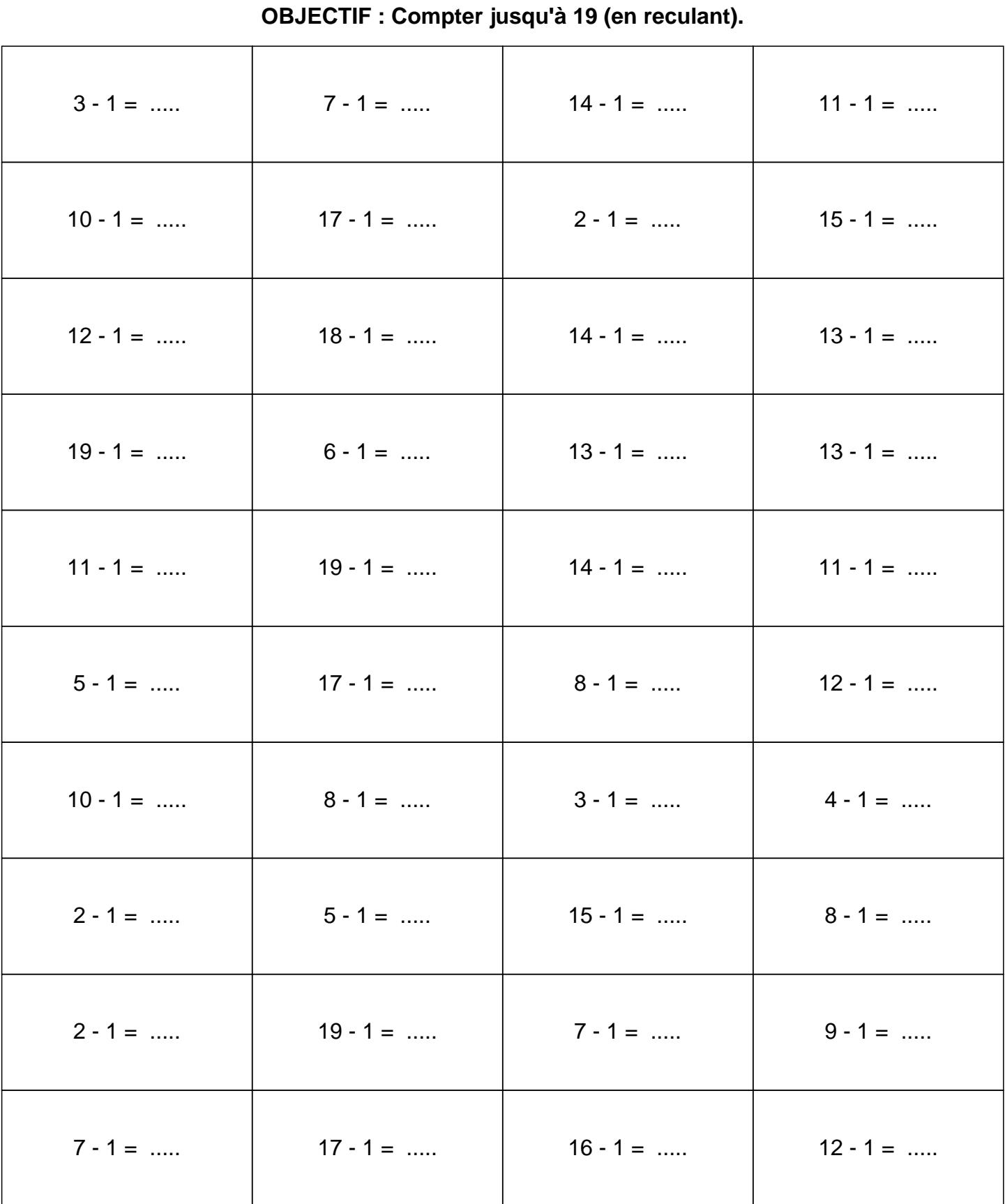

## **CONNECTION**

## **CALCUL MENTAL**

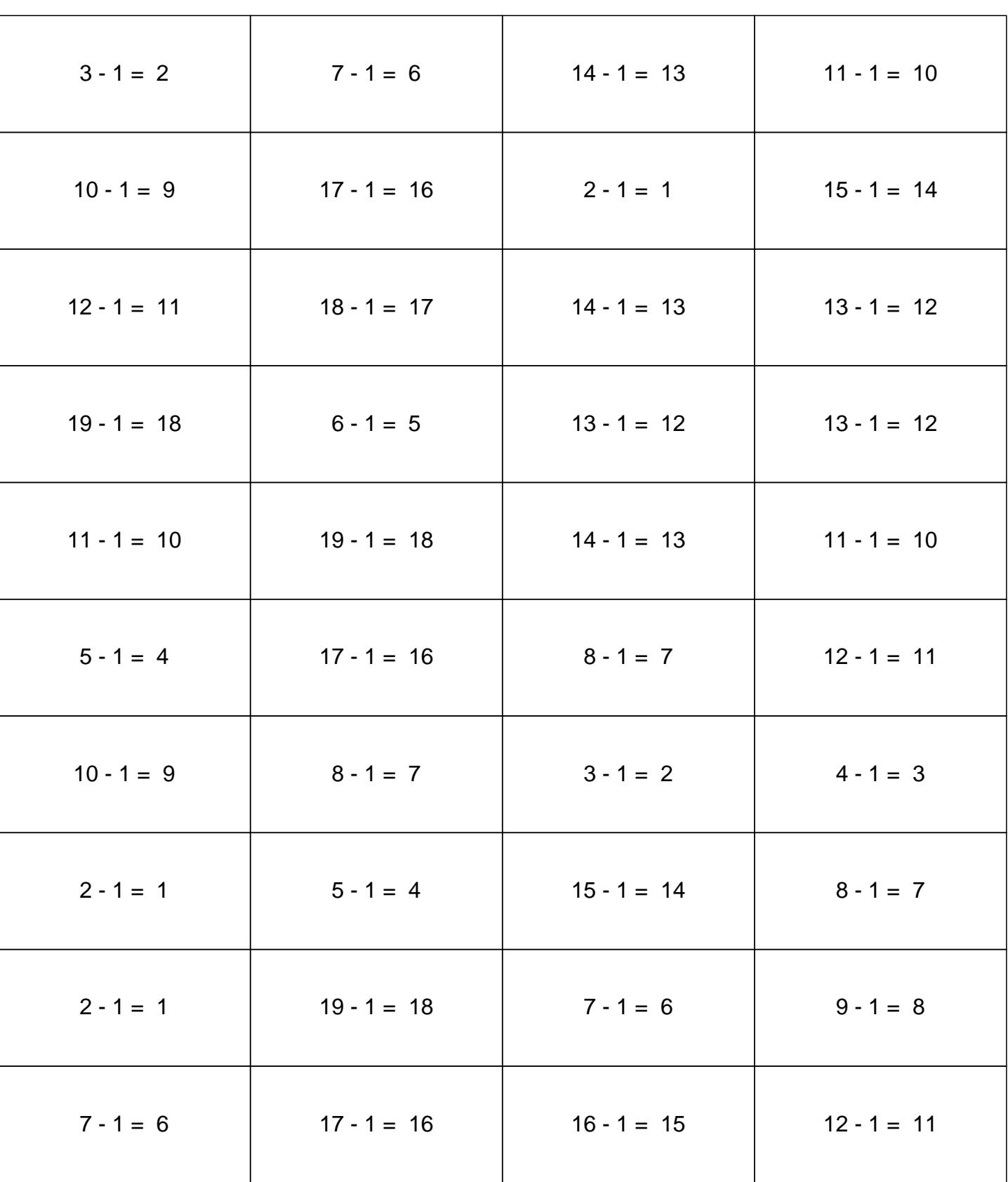